## **Release Notes 2011-09-05**

## Config db ntf: 20110905074500 Analyze db ntf: 20110905074500 Windows Version: 2.5 :: MAC OS X Version: 2.0.29 :: Linux Version: 2.0.29 Eclipse Plugin:

**Major Improvements: Significantly enhanced Cleanup feature, new Runtype [On First Server Access (FSAC)], Performance improvements (especially in combination with running e.g. backup to analyze database on first server access), Enhanced Runtime and new Smart File Downloader Monitoring, Namelookup timeout fix**

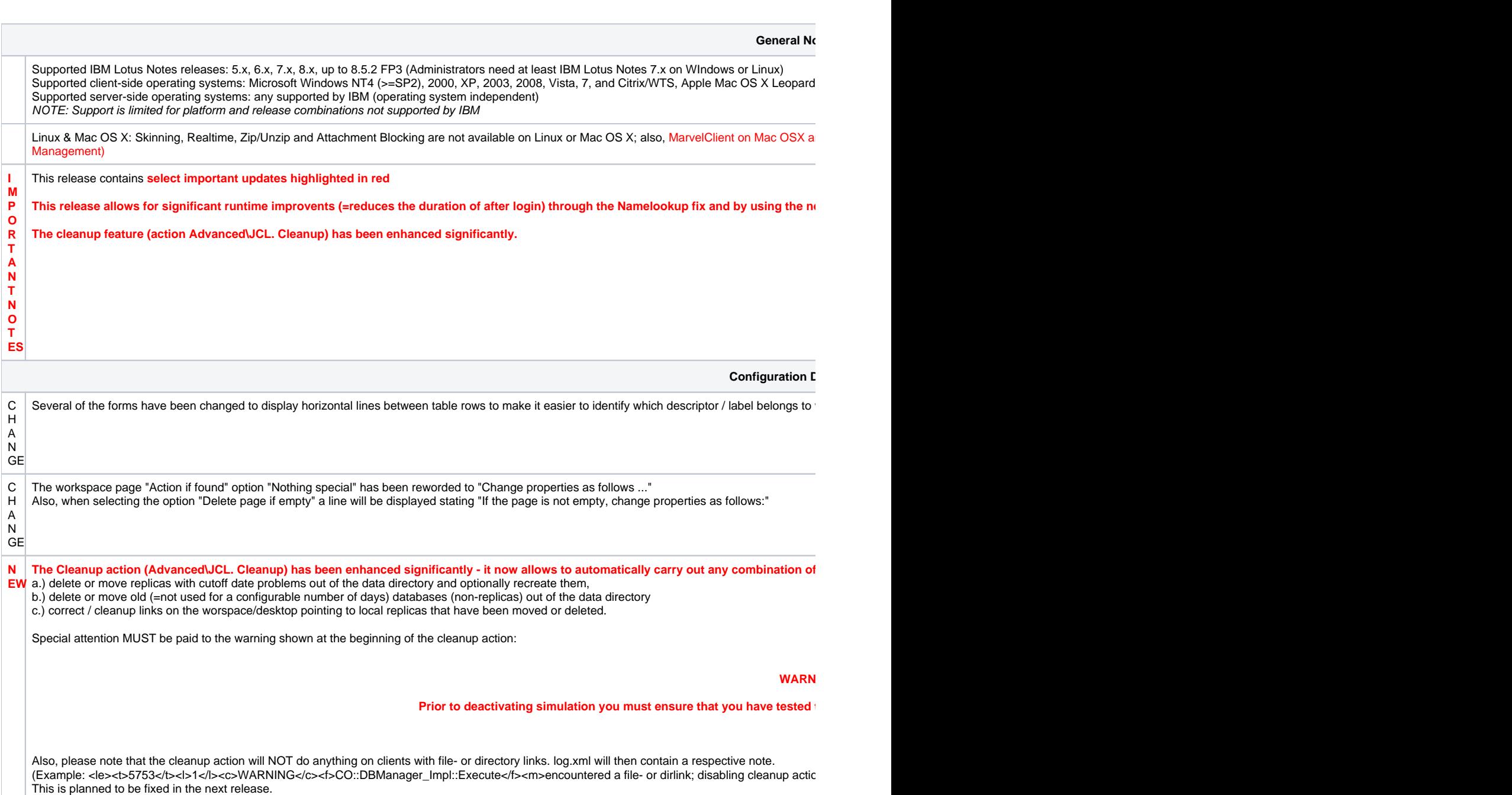

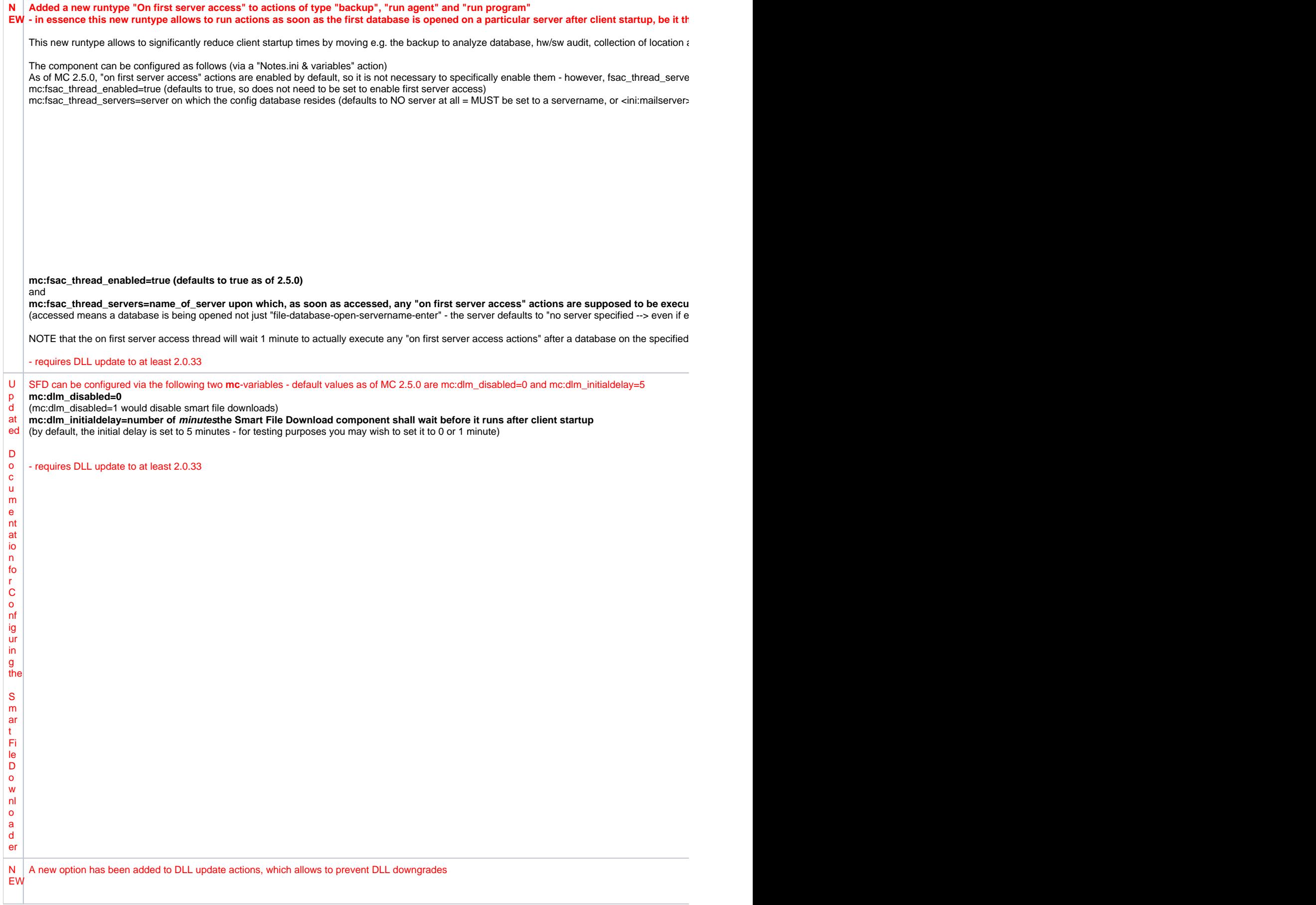

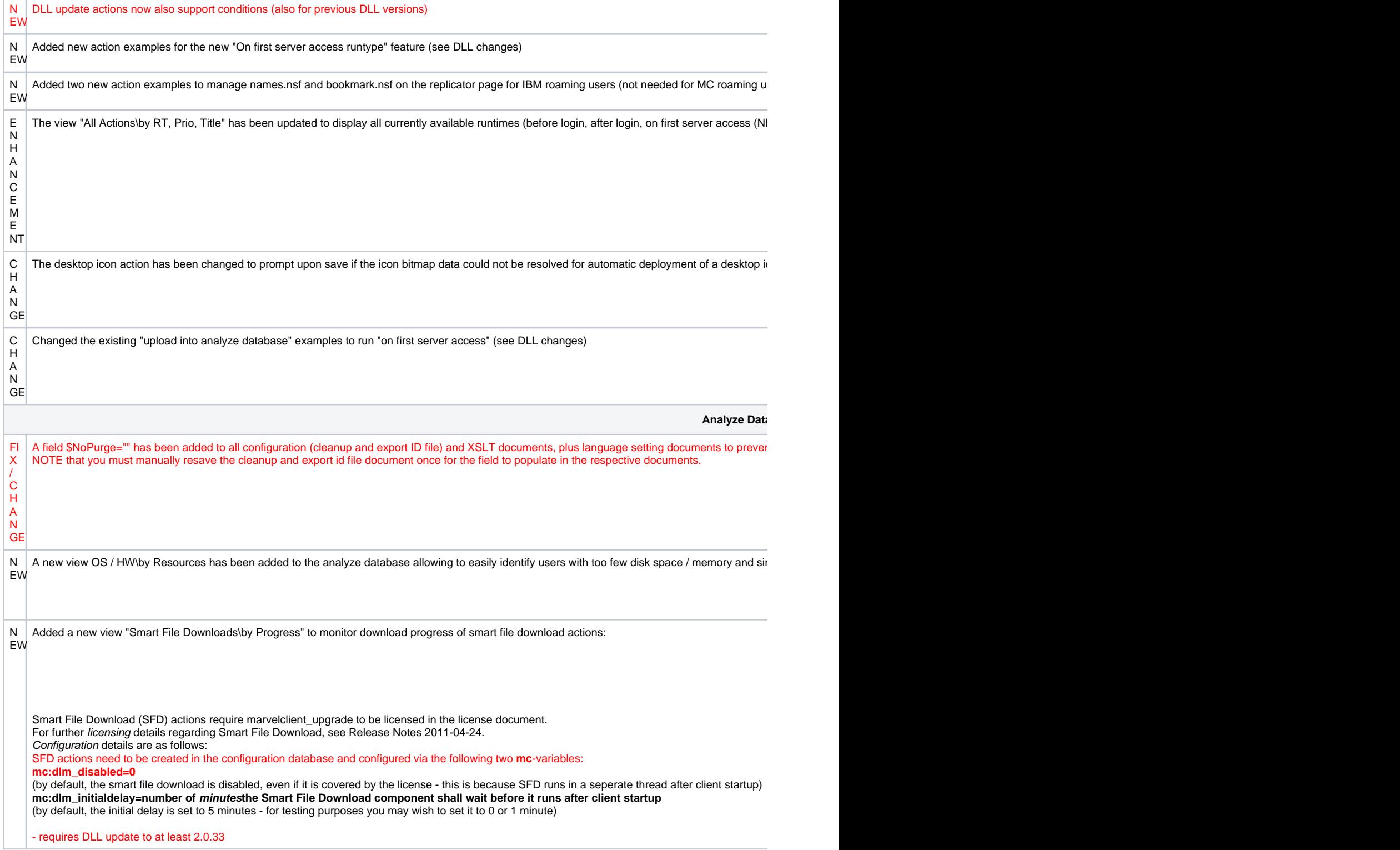

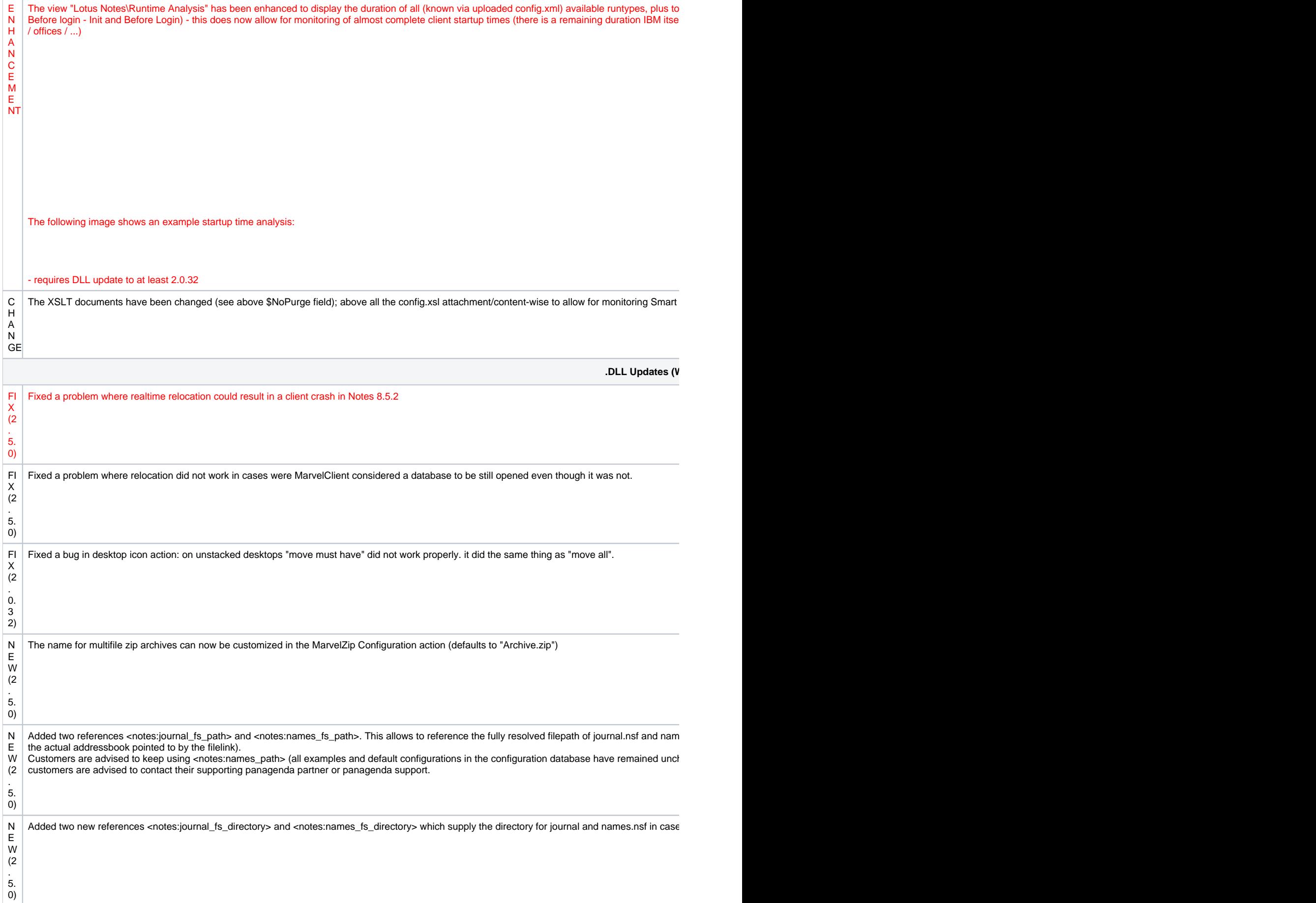

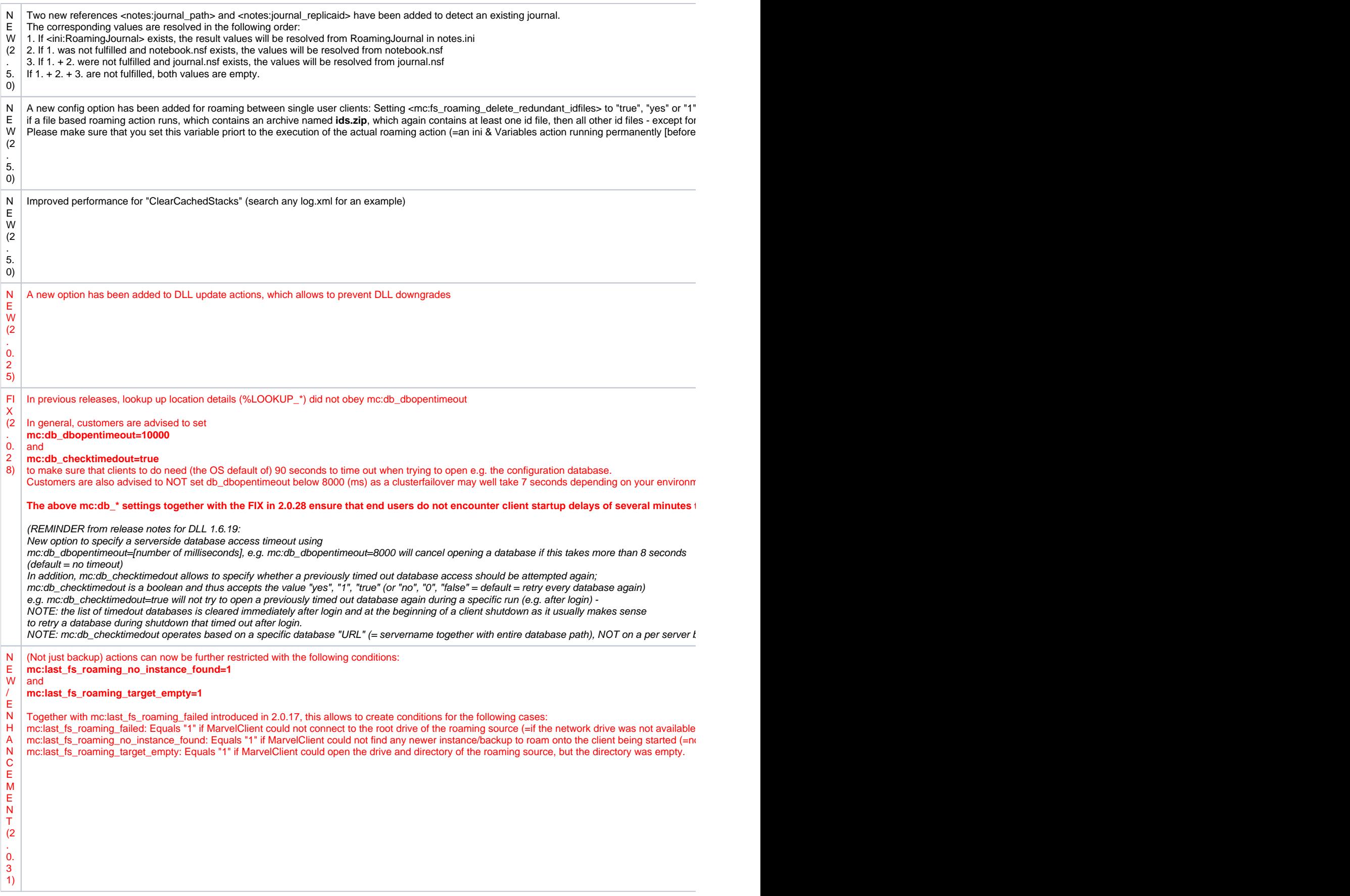

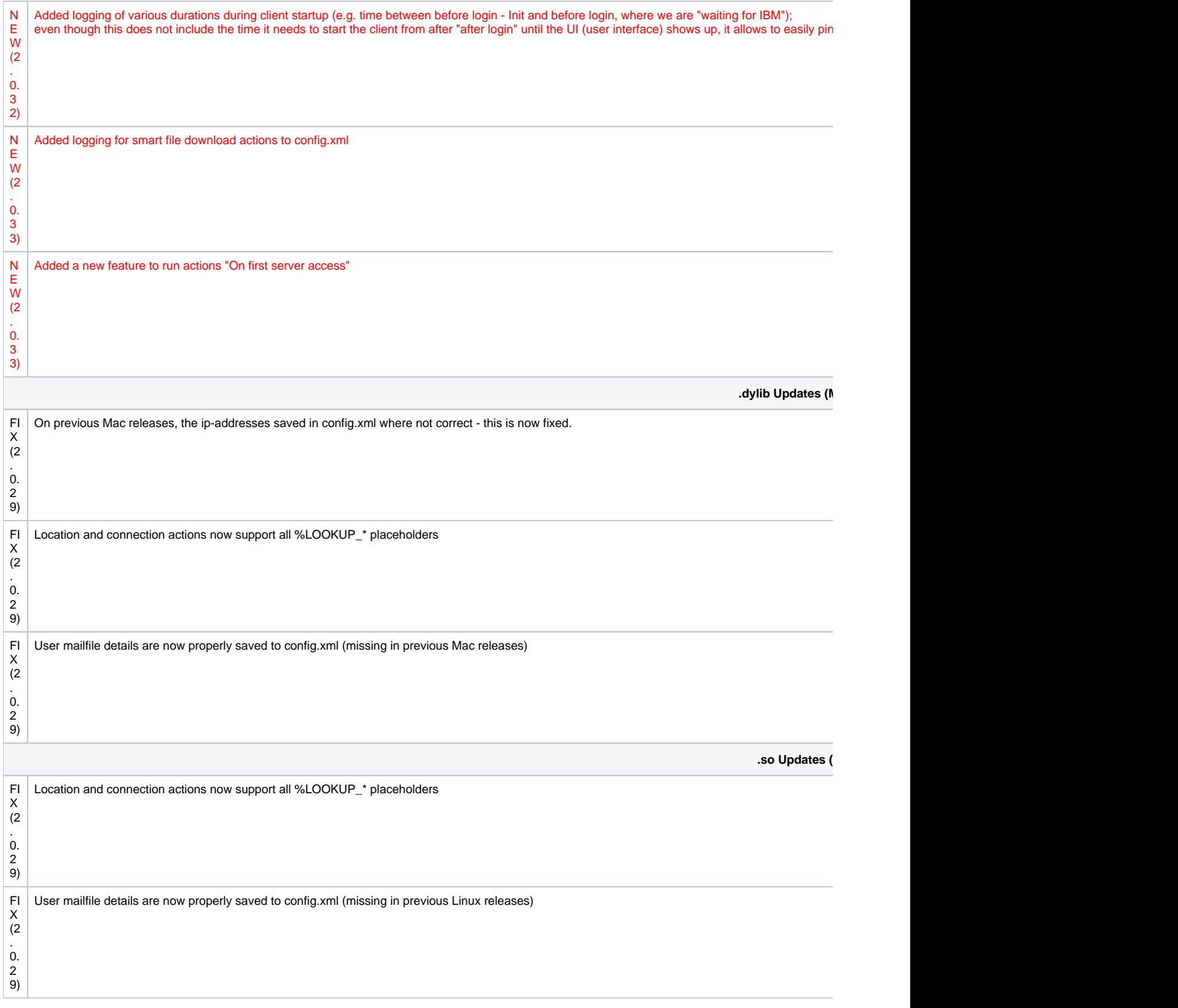